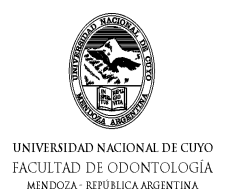

Carrera **ODONTOLOGÍA** Ciclo Lectivo 2012

Curso Optativo

**INFORMÁTICA**

# PROGRAMA ANALITICO

# 1. Cátedra

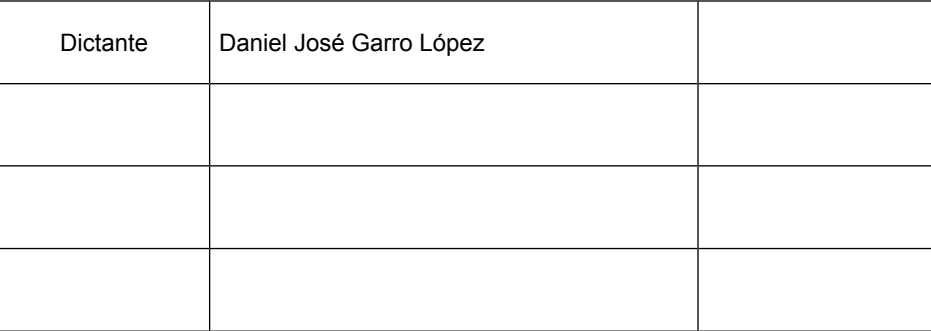

# 2. Ubicación en el Plan de Estudios

**Curso: Alumnos de 2º a 5º año (Plan 2008) Semestre: 1 er semestre Carga Horaria: 40 horas Desarrollo curricular: Semestral Carga horaria semanal: 2 ½ hs. Período de cursado: 1º Semestre**

## 3. JUSTIFICACIÓN

La constante evolución tecnológica, el gran desarrollo de los sistemas informáticos y la gran aplicabilidad de los mismos en los distintos escenarios modernos, obligan al estudiante a desarrollar habilidades tecnológicas y de sistemas en distintos campos que sirvan como complemento para apoyar su profesión.

La informática como tecnología de información y comunicaciones permite a través del uso de herramientas como Internet y programas como Word, Excel, Power Point, Access, Outlook, etc. almacenar y administrar la información, como así también controlar el desarrollo de las estrategias organizacionales a nivel financiero, contable, estadístico y administrativo en su relación con los servicios de salud. Con el fin de apoyar la toma de decisiones en la práctica clínica pública o privada, facilitando así el desempeño profesional.

### 4. OBJETIVOS GENERALES

- 1. Introducir al alumno en el manejo avanzado de las herramientas de ofimática.
- 2. Introducir al alumno en el manejo avanzado de internet y sus correspondientes servicios.
- 3. Formar juicio crítico sobre el uso de internet aplicado a la investigación científica.
- 4. Conocer y dominar los posibles usos de la informática aplicada a la odontología.
- 5. Conocer los diferentes software diseñados para agilizar y optimizar el trabajo administrativo del consultorio.
- 6. Ser capaz de lograr una óptima integración entre las nuevas tecnologías y la odontología.

## 5. CONTENIDOS

## UNIDAD 1: Procesador de Textos - WORD

#### Objetivos:

- 1. Manejar correctamente los documentos de office.
- 2. Conocer y utilizar correctamente las herramientas avanzadas de word.
- 3. Lograr una correcta diagramación del documento utilizando todas las herramientas disponibles de word.

#### Contenidos:

- 1. El entorno de trabajo
- 2. Diseño de documentos
- 3. Combinar correspondencia
- 4. Tablas de contenidos
- 5. Marcadores, referencias y notas al píe
- 6. Documentos colaborativos

#### Bibliografía:

Información recopilada de la web. Separata confeccionada por la cátedra.

# UNIDAD 2: Planilla de Cálculos EXCEL

### Objetivo:

- 1. Manejar correctamente los libros de office.
- 2. Conocer y utilizar correctamente las herramientas avanzadas de excel.
- 3. Lograr una correcta diagramación de los libros utilizando todas las herramientas disponibles de excel.
- 4. Utilizar formulas y funciones simples y complejas para la automatización de procesos.
- 5. Generar gráficos que permitan analizar de forma visual los datos procesados.

### Contenidos:

- 1. Manipulación y formato de celdas
- 2. Preparación de libros para impresión
- 3. Formulas y funciones.
- 4. Gráficos
- 5. Tablas dinámicas, filtros y formatos condicionales.

#### Bibliografía:

Información recopilada de la web. Separata confeccionada por la cátedra.

## UNIDAD 3: Presentaciones Multimediales – POWER POINT

## Objetivos:

- 1. Manejar correctamente las presentaciones de office.
- 2. Conocer y utilizar correctamente las herramientas avanzadas de Power Point.
- 3. Lograr una correcta diagramación de la presentación utilizando todas las herramientas disponibles de power point.

## Contenidos:

- 1. Tipos de vistas
- 2. Manipulación de diapositivas
- 3. Manipulación de objetos, textos, tablas, gráficos y organigramas
- 4. Inserción de contenido multimedial, imágenes, sonidos y películas
- 5. Animaciones y transiciones.

### Bibliografía:

Información recopilada de la web. Separata confeccionada por la cátedra.

## UNIDAD 4: INTERNET

### Objetivos:

- 1. Comprender y utilizar la red de internet como un medio de comunicación.
- 2. Conocer los principales servicios de internet y sus diferentes aplicaciones.
- 3. Desarrollar habilidades y destrezas en el uso de la red Internet para investigación y búsqueda de información, en particular lo relacionado con el área odontológica.
- 4. Conocer y comprender las tecnologías asociadas a la Seguridad de la Información.

### Contenidos:

- 1. Estructura básica de Internet: servidores y clientes, direcciones IP y DNS.
- 2. Principales servicios.
- 3. Reglas de nomenclatura. Protocolos TCP/IP. Direcciones e-mail. URLs. Dominios. Netiquette.
- 4. Ubicación de recursos por URL y por navegación hipertextual.
- 5. Seguridad informática, seguridad en internet y seguridad de la información.
- 6. Comercio electrónico.
- 7. Nuevas tecnologías aplicadas a la salud.
- 8. Búsquedas avanzada en Internet: diferentes motores de búsqueda y métodos de búsqueda avanzado.
- 9. Sitios odontológicos de interés.
- 10. Uso de base de datos online.
- 11. INTERNET 2 y la WEB 2.0.

## Bibliografía:

Información recopilada de la web. Separata confeccionada por la cátedra.

# **UNIDAD 5: INFORMÁTICA APLICADA**

## **Objetivos:**

- 1. Conocer las diferentes aplicaciones de la informática en la gestión de la odontología.
- 2. Generar sobre la base de los conocimientos adquiridos aplicaciones utilizables para la gestión administrativa.
- 3. Afianzar con la practica el manejo de las herramientas informáticas.
- 4. Conocer y diferenciar los software integrados para la administración de consultorios.
- 5. Identificar y manejar sus principales características y funciones.

### **Contenidos:**

- 1. Posibles usos de las herramientas informáticas
	- 1.1. Agenda de Pacientes
	- 1.2. Plan de Tratamiento
	- 1.3. Cuentas a cobrar
	- 1.4. Agenda Citaciones
	- 1.5. Especialidades
	- 1.6. Contabilidad
	- 1.7. Actividades Diarias
	- 1.8. Informe Administrativo
- 2. Aplicaciones ofimáticas para Odontología. Análisis de los paquetes más habituales, ventajas e inconvenientes.
	- 2.1. BILOG Software de Gestión Odontológica \*\*\*
	- 2.2. Odontosis \*\*\*
	- 2.3. OdontoSoft \*\*\*
	- 2.4. Galeno Dental Software \*\*\*
	- 2.5. Dental Office \*\*\*
	- 2.6. MicroOdonto \*\*\*
	- 2.7. ACE Dental Practice Management Soft.
	- 2.8. EspaSoft
	- 2.9. Eurodent 2000
	- 2.10. Gestodont
	- 2.11. Infomed
	- 2.12. Marcelo Liberati
	- 2.13. Neosoft
	- 2.14. PROPRACTICA
	- 2.15. Protechno software (laboratorio dental)

#### **Bibliografía:**

Información recopilada de la web. Separata confeccionada por la cátedra.

## 6. ESTRATEGIA DE ENSEÑANZA

Las estrategias de enseñanza a aplicar tienen como objetivo el aprendizaje del alumno, principalmente en la integración de conceptos teóricos y prácticos con los aspectos particulares de la informática aplicada a la odontología. Se trabaja a partir del trabajo individual y/o grupal de los alumnos con una proyección a la investigación de tópicos propuestos.

Se propone una metodología de aprendizaje orientada a la interacción de los alumnos con el docente a los fines de lograr dinamizar las clases y que el alumno investigue con sus compañeros distintas áreas de aplicación de la informática a la odontología, bajo la tutela del docente.

#### **Para lo cual las estrategias de enseñanza a aplicar son:**

- Clases teóricas para el desarrollo general de los temas con participación del alumnado, con la inclusión en algunas clases de la lectura y/o interpretación por parte del alumno de material impreso extraído de fuentes confiables que enriquezcan el tema expuesto por el docente y que invite a la reflexión.
- Las actividades prácticas se desarrollarán en la sala de informática de la Facultad, bajo la guía del docente, para lo que los alumnos deberán agruparse en comisiones.
- Producción de materiales escritos y audiovisuales a partir de investigaciones bibliográficas y de los conocimientos adquiridos.
- Búsqueda bibliográfica de los temas relacionados con el programa analítico.

# 7. ESTRATEGIA DE APOYO AL APRENDIZAJE

## RECURSOS DE APOYO PARA LA ENSEÑANZA DE CONTENIDOS TEÓRICO – PRÁCTICO:

- Sala de Practica equipada con computadoras.
- Pizarra blanca y marcadores.
- Proyector multimedia.
- Notebook.
- Presentaciones audio visuales.
- Videos audio visuales.

# RECURSOS DE MEDIACIÓN DEL APRENDIZAJE:

- Documentos escritos por el docente de la asignatura.
- Documentos escritos por otros docentes.
- Ejercicios propuestos por el docente.
- Textos extraídos de revistas científicas (impresas y on line) y páginas web acordes a los temas propuestos, para su posterior estudio y debate.
- Bibliografía indicada de cada unidad del programa analítico.

# RECURSOS TECNOLÓGICOS

- Computadoras.
- Equipo de audio.
- Proyector multimedia.

#### OTROS INSUMOS

• Materiales solicitados previamente a los alumnos.

# 8. ESTRATEGIA DE EVALUACIÓN DEL APRENDIZAJE

La evaluación del aprendizaje es a partir de la evaluación continua y sistemática; se tendrá en cuenta el seguimiento de cada alumno en todas las actividades propuestas:

- Asistencia y participación en clases teóricas y prácticas.
- Evaluación escrita de contenidos pre-prácticos.
- Realización y evaluación de prácticos.
- Todas estas instancias quedarán registradas en una ficha personal de cada alumno, avalada por el docente a cargo.

#### CONDICIONES DE REGULARIDAD:

- Haber aprobado el 75% de los evaluativos pre-prácticos.
- Haber asistido y aprobado el 80% de las actividades practicas.
- Haber realizado y aprobado 1 (uno) trabajo final.

#### ACREDITACIÓN

 El alumno luego de obtener la regularidad, deberá rendir un examen global, que consta de una parte teórica y de una parte práctica.

> ............................................................. Firma del Profesor Titular